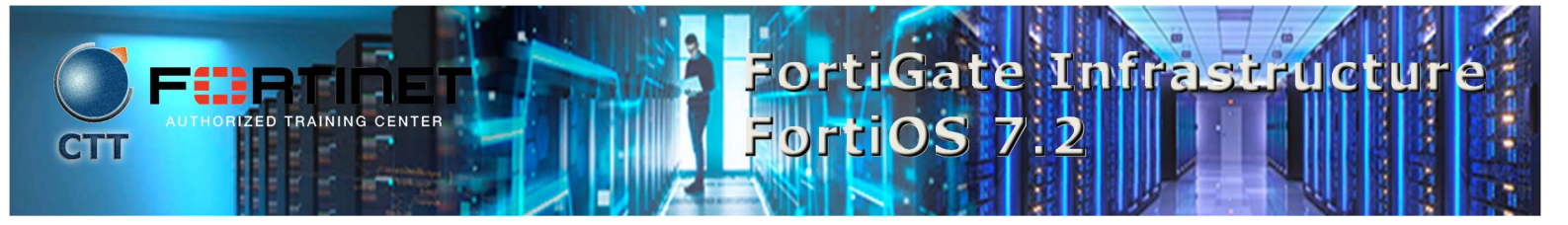

## Descripción del Curso

En este curso, aprenderá a utilizar las funciones de red e infraestructura de FortiGate más comunes.

Los temas incluyen funciones comúnmente aplicadas en redes empresariales o MSSP complejas o más grandes, como enrutamiento avanzado, infraestructura redundante, dominios virtuales (VDOM), acceso a la red de confianza cero (ZTNA), VPN SSL, VPN IPsec de sitio a sitio, inicio de sesión único. (SSO) y diagnósticos.

 $\mathcal{L} = \{ \mathcal{L} = \{ \mathcal{$ 

### Quien debe asistir

Los profesionales de redes y seguridad involucrados en el diseño, implementación y administración de una infraestructura de red utilizando dispositivos FortiGate deben asistir a este curso.

Este curso asume el conocimiento de los fundamentos básicos de FortiGate. Debe tener un conocimiento profundo de todos los temas tratados en el curso de seguridad de FortiGate antes de asistir al curso de infraestructura de FortiGate.

 $\overline{\phantom{a}}$  , the contribution of the contribution of the contribution of the contribution of the contribution of the contribution of the contribution of the contribution of the contribution of the contribution of the con

#### Requisitos previos

- **Conocimiento de las capas OSI**
- **Conocimiento de los conceptos de firewall en una red IPv4**
- Conocimiento de los fundamentos de FortiGate, tal como se presenta en el curso de seguridad de **FortiGate**

\_\_\_\_\_\_\_\_\_\_\_\_\_\_\_\_\_\_\_\_\_\_\_\_\_\_\_\_\_\_\_\_\_\_\_\_\_\_\_\_\_\_\_\_\_\_\_\_\_\_\_\_\_\_\_\_\_\_\_\_\_\_\_\_\_\_\_\_\_\_\_\_\_\_\_\_\_\_\_\_\_\_\_\_\_\_\_\_\_\_\_\_\_\_\_\_\_\_\_

### **Agenda**

- 1. Routing
- 2. Virtual Domains
- PHOFE0SIONA 3. Fortinet Single Sign-On
- 4. ZTNA
- 5. SSL VPN
- 6. IPsec VPN
- 7. High Availability
- 8. Diagnostics

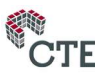

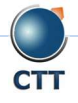

 $\overline{\phantom{a}}$  , and the set of the set of the set of the set of the set of the set of the set of the set of the set of the set of the set of the set of the set of the set of the set of the set of the set of the set of the s

# FortiGate Infrastructu

## **Objetivos**

Después de completar este curso, usted podrá:

- Analizar una tabla de rutas de FortiGate
- **Enrute los paquetes usando rutas estáticas y basadas en políticas para implementaciones de rutas** múltiples y equilibrio de carga
- Divida FortiGate en dos o más dispositivos virtuales, cada uno operando como un FortiGate independiente, mediante la configuración de dominios virtuales (VDOM)
- Comprender los fundamentos y los beneficios de usar ZTNA
- Ofrezca una VPN SSL para un acceso seguro a su red privada
- **Establezca un túnel VPN IPsec entre dos dispositivos FortiGate**
- Implemente una VPN mallada o parcialmente redundante
- Diagnosticar intercambios IKE fallidos
- Ofrezca acceso de Fortinet Single Sign-On (FSSO) a los servicios de red, integrado con Microsoft Active Directory (AD)
- Implemente dispositivos FortiGate como un clúster HA para tolerancia a fallas y alto rendimiento

\_\_\_\_\_\_\_\_\_\_\_\_\_\_\_\_\_\_\_\_\_\_\_\_\_\_\_\_\_\_\_\_\_\_\_\_\_\_\_\_\_\_\_\_\_\_\_\_\_\_\_\_\_\_\_\_\_\_\_\_\_\_\_\_\_\_\_\_\_\_\_\_\_\_\_\_\_\_\_\_\_\_\_\_\_\_\_\_\_\_\_\_\_\_\_\_\_\_\_

Diagnosticar y corregir problemas comunes.

## Requisitos del Sistema

Si toma el formato en línea de esta clase, debe usar una computadora que tenga lo siguiente:

- Una conexión a Internet de alta velocidad
- Un navegador web actualizado
- Un visor de PDF
- Altavoces o auriculares Uno de los siguientes:
	- ▶ Compatibilidad con HTML5
		- Un Java Runtime Environment (JRE) actualizado con Java Plugin habilitado en su navegador web

Debe usar una conexión Ethernet por cable, no una conexión Wi-Fi. Los firewalls, incluido Windows Firewall o FortiClient, deben permitir las conexiones a los laboratorios en línea.

\_\_\_\_\_\_\_\_\_\_\_\_\_\_\_\_\_\_\_\_\_\_\_\_\_\_\_\_\_\_\_\_\_\_\_\_\_\_\_\_\_\_\_\_\_\_\_\_\_\_\_\_\_\_\_\_\_\_\_\_\_\_\_\_\_\_\_\_\_\_\_\_\_\_\_\_\_\_\_\_\_\_\_\_\_\_\_\_\_\_\_\_\_\_\_\_\_\_\_

## Certificación

Este curso y el curso de seguridad de FortiGate lo preparan para el examen de certificación NSE 4.

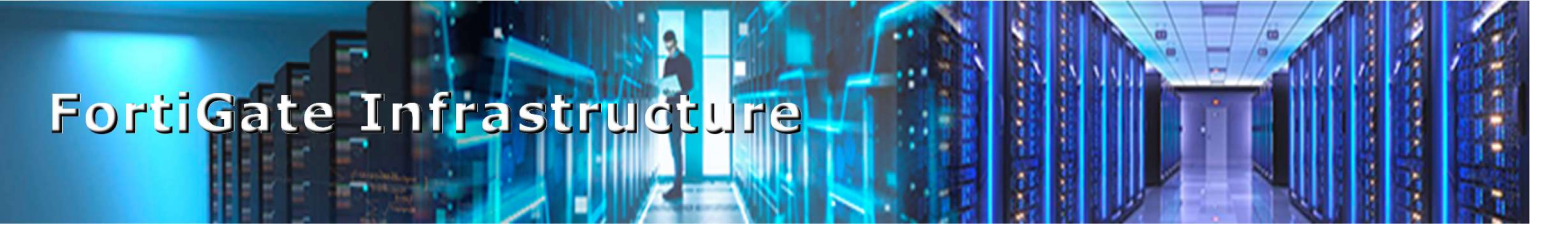

\_\_\_\_\_\_\_\_\_\_\_\_\_\_\_\_\_\_\_\_\_\_\_\_\_\_\_\_\_\_\_\_\_\_\_\_\_\_\_\_\_\_\_\_\_\_\_\_\_\_\_\_\_\_\_\_\_\_\_\_\_\_\_\_\_\_\_\_\_\_\_\_\_\_\_\_\_\_\_\_\_\_\_\_\_\_\_\_\_\_\_\_\_\_\_\_\_\_\_

Fortinet NSE-4 Professional

# Duración

2 Días

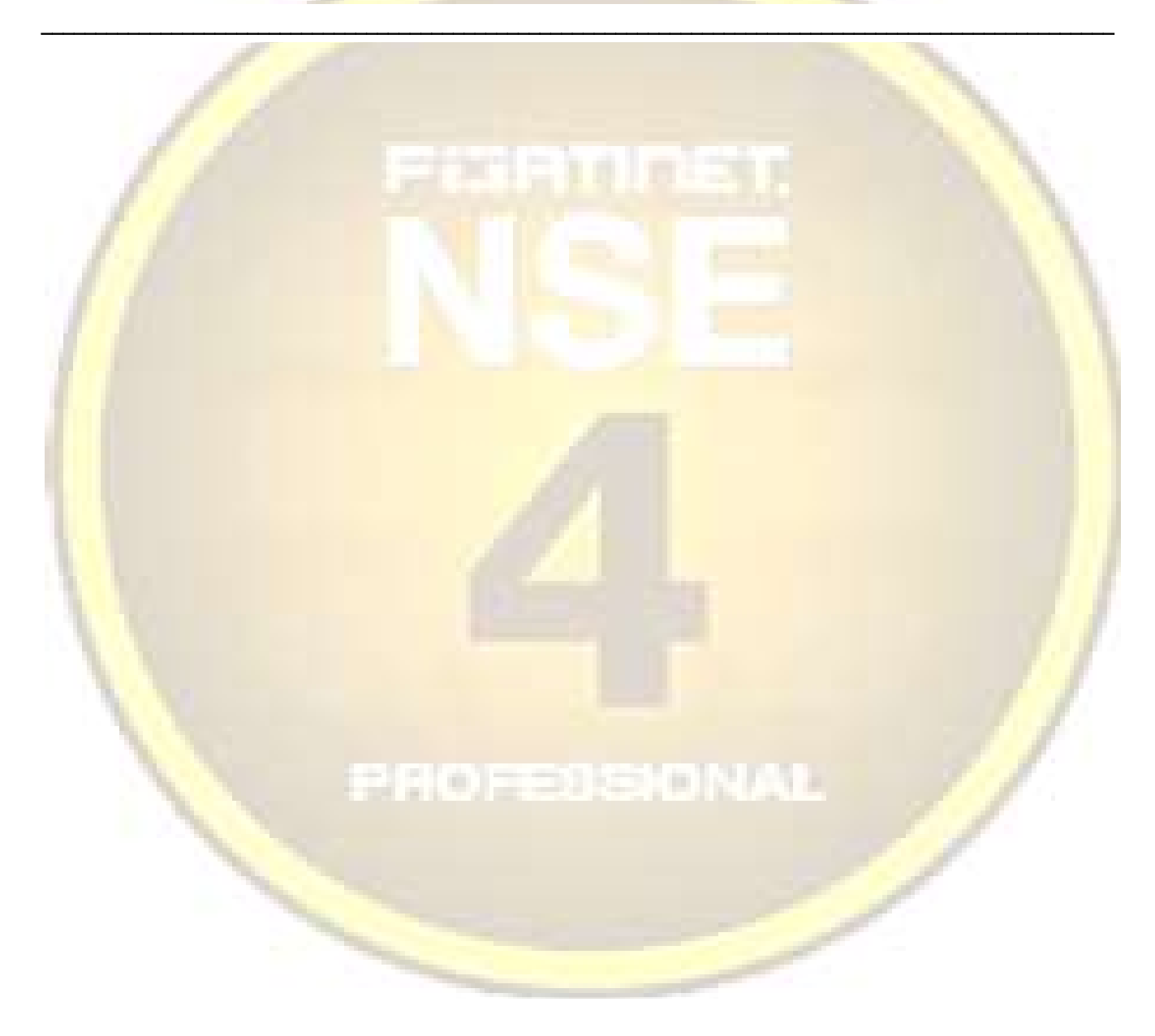